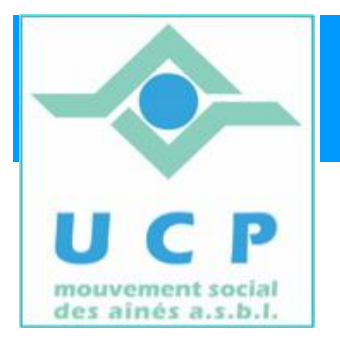

# **Espace Cyber Seniors Liège**

# **Lettre d'information - décembre 2010**

# **1. FETES DE NOEL ET DE NOUVEL AN**

*Comme annoncé précédemment, les activités du cyberclub seront suspendues (congés de Noël) du 24 décembre au 10 janvier.*

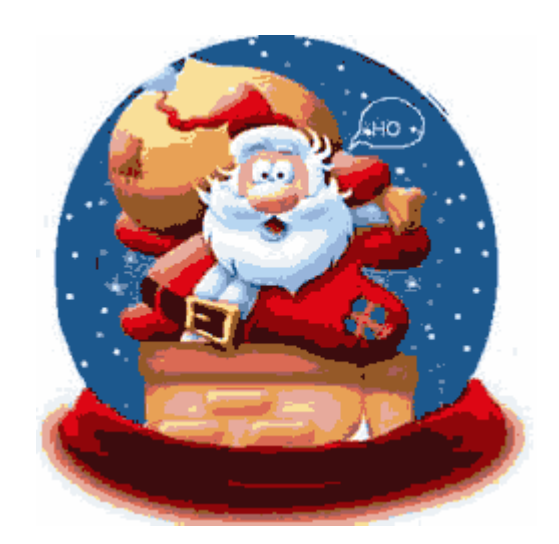

*En attendant de vous retrouver à la rentrée, les animateurs vous souhaitent une bonne fête de Noël et une heureuse année 2011.*

# **2. PROGRAMME DU MOIS DE JANVIER 2011**

**Ateliers libres :** Dès le **12 janvier**, tous les mercredis matin de 9h30 à 12h30, entrée libre.

**Cours d'initiation pour débutants** *: les* lundis et mardis **à partir du 24 Janvier.** Les inscriptions sont complètes.

Les personnes qui se sont manifestées pour suivre cette formation, vont être rappelées par téléphone pour confirmer leur inscription et préciser leur choix parmi les sessions du Lundi ou du Mardi.

# **Ateliers thématiques :**

Le jeudi 13 à 9h30 : les sauvegardes (disque dur externe, clé USB, CD/DVD, etc. …

Le jeudi 20 à 9h30 : graver un CD ou un DVD

Pour rappel, inscription obligatoire via le site <http://www.cyberclub-ucp-liege.net/inscription>.

#### **3. NOUVEAU en matière de payement des inscriptions**

Nous avons constaté que trop souvent, nous refusons des demande pour des ateliers ou des cours d'initiation au vu du nombre d'inscriptions reçues, et que finalement un certain nombre de personnes se désistent in extremis, sans nous avoir prévenus suffisamment à l'avance.

Ceci pénalise les personnes vraiment intéressées et déboutées inutilement. Cela complique aussi la gestion d'une répartition équilibrée des participants à ces activités.

Désormais, après confirmation par téléphone, les participants aux *cours d'initiation* et aux « *ateliers projets* » seront invités à venir payer leur inscription à l'avance un Mercredi matin à l'ECS de Grivegnée. Le payement validera l'inscription.

A noter, que pour les « ateliers thématiques », la procédure actuelle reste d'application. [Pour rappel : inscription en ligne via <http://www.cyberclub-ucp-liege.net/inscription> » et payement sur place le jour de l'atelier.]

# **4. CONFERENCES**

Le 11 janvier 2011 à 14 heures à la M.C. Place du XX Août 38 4000 LIEGE

Conférence : Télécharger et installer des logiciels sur son PC.

# Par J.L. BERTRAND

# **5. TRUCS ET ASTUCES POUR MIEUX MAÎTRISER VOTRE PC**

Pour les utilisateurs de Picasa, rien de plus frustrant que de découvrir plusieurs fois la même photo dans divers dossiers (voire le même dossier).

Typiquement cela arrivera lorsqu'on importe les photos de son appareil numérique, sans avoir vidé la carte mémoire des anciennes photos déjà importées.

Voici un lien vers une explication sur comment éviter les doublons à l'importation : <http://www.pcastuces.com/pratique/astuces/2956.htm>(bien sûr, cela à condition d'utiliser Picasa pour importer vos photos à partir de l'appareil).

Pour les photos 'déjà' en double sur le disque, alors une autre méthode s'impose. Le lien suivant vous donne une solution « douce » (qui n'efface pas la photo du disque) : <http://www.pcastuces.com/pratique/astuces/2962.htm>

Et plein d'autres astuces à propos de Picasa à cette adresse : <http://www.pcastuces.com/pratique/multimedia/picasa/default.htm>

#### **6. DIVERS**

Dès à présent, nous pouvons annoncer quelques nouveautés 2011 que vous découvrirez dans notre calendrier. Citons en vrac :

- un atelier sur le téléchargement de musique
- un atelier sur la gestion et l'organisation des dossiers
- une conférence sur Facebook
- un 'atelier projet' sur le montage vidéo
- un 'atelier projet' de retouche de photo

Et bien sûr, nous vous invitons à nous faire part de vos remarques, suggestions de thèmes de conférences, d'ateliers ou de cours en nous les adressant via la rubrique « contact » accessible sur notre site : <http://www.cyberclub-ucp-liege.net>.

C'est vous qui construisez votre programme !

*Le calendrier des activités 2011 est en préparation. On pourra déjà consulter les premiers mois d'activités sur notre site* <http://www.cyberclub-ucp-liege.net/> *dès le 29/12*

 **7. NOUVELLES DE LA RÉGIONALE U.C.P.**

Visitez le site [www.ucp-liege.be](http://www.ucp-liege.be) Visitez également le site de nos amis de Hannut : <http://www.ucphannut.be/>

*Si vous ne souhaitez plus recevoir cette lettre d'information mensuelle, cliquez sur:* <http://www.cyberclub-ucp-liege.net/remove/>